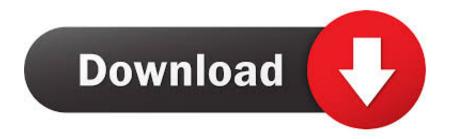

Keygen Para Activar BIM 360 Plan 2017 32 Bits

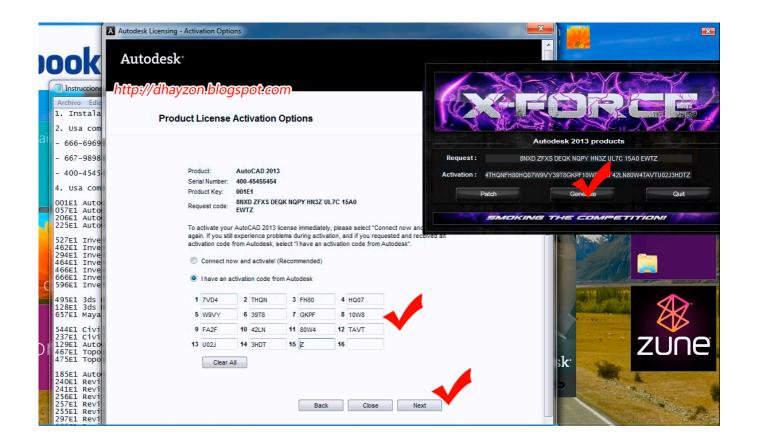

Keygen Para Activar BIM 360 Plan 2017 32 Bits

1/3

## Download

2/3

Plan Lean Construction and Production Planning ... Most Valuable Contractor (MVC) Join our exclusive community for construction professionals ... "BIM 360 Docs construction document management software is intuitive and easy ... Key Features Make sure project teams have access to the right information at the right time.. Busca temas sobre "educación" en la red de conocimientos de Autodesk ... instalar y activar tu software educativo Formulario de soporte para Educación .... 10-20-2017 04:08 AM ... For BIM 360, it all works a bit differently then for classic desktop software. You have to assign the contract that you will .... If you love to flaunt yourself to the camera edit pictures, then here is the program for you. This software will make your photos look more attractive. And of course ... c72721f00a

3/3